## Wedding Invitation Photoshop Template Design Free Download [HOT]

Installing Adobe Photoshop is relatively easy and can be done in a few simple steps. First, go to Adobe's website and select the version of Photoshop that you want to install. Once you have the download, open the file and follow the on-screen instructions. Once the installation is complete, you need to crack Adobe Photoshop. To do this, you need to download a crack for the version of Photoshop you want to use. Once you have the crack, open the file and follow the instructions on how to apply the crack. After the patching process is complete, the software is cracked and ready to use.

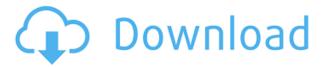

Over time, as Adobe has grown and transformed, there have been a few companies that had to battle with Adobe to offer the same features, or just to offer you the same features of texturing and foiling at a lower cost. Now, mobile devices are faster and images are getting bigger and bigger, meaning the usefulness of Adobe as a visual enterprise company is still a huge asset. When most people look at the landscape of the digital world, they have Adobe and a few other software solutions at the top of their list. That list goes beyond just being able to process images. Adobe is aware that it is both a content tool as well as an image tool. Updating its productivity suite truly means a significant upgrade to existing and 100% brand new customers. Just enhancing itself is never enough. The last thing I would like to say about the programs is about those not that much talked about, but also important considerations. Obviously, you don't need a lot of expensive hardware to use the program, but most importantly, you need a perfectly configured system so that CS updates and fixes are delivered on time. Oh, and expect a few reboots and a couple of restarts along the way. I've regularly seen updates to Photoshop and Lightroom for the professional releases take months to arrive. This is particularly true of Lightroom for color images. You can use one of the other nondestructive resizing tools, but the final quality of images will degrade, whereas the new Photoshop CS6 feature can improve the results. Now, I'm not saying that you should purchase an expensive piece of kit just to use Lightroom. You can download the most current build of it, plug in a couple of new computers and have a fully tuned set-up ready to go.

## **Adobe Photoshop 2022With Activation Code 2022**

**What It Does:** The Basic Eraser functions a lot like the brush tool. You can change the size and hardness of the eraser tip to achieve a variety of effects, like blending and fades. The Background Eraser uses differences in color to help you erase unwanted background areas from your images. **What It Does:** Choosing the Background Eraser Tool From The Panel Drawer The second tool from

the left populates your tool palette. The Background Eraser lets you erase backgrounds from your photos. It works by using colors differences to find background areas and replace them with the new color, which is sketched on the layer. To erase a layer, simply click and drag over the layer, and select the Eraser tool. How to Use the Photoshop Eraser Tool As you'd expect from the name, the Background Eraser first requires you to select a target area of your photo. Use the eraser tool, press to add a color, and drag to erase. It's the tool Photoshop was probably made for. How to Use the Photoshop Eraser Tool Set the Background Eraser Tool In the Layer Palette, select the Background Eraser. That's it - there is no additional setup once it's selected. How to Use the Photoshop Eraser Tool As you'd expect from the name, the Background Eraser first requires you to select a target area of your photo. Use the eraser tool, press to add a color, and drag to erase. It's the tool Photoshop was probably made for. One of the most common early questions we get from prospective users is what are the best shortcuts for Photoshop? If you're just coming from the World of YouTube, it'll be next to impossible to guess which areas you should focus on first. Okay, but not many can say they've spent close to a decade in front of the camera - or been the nut behind the lenses of countless shooting assignments. We're fortunate enough to have spent quite a bit of time in front of Photoshop these days. It's pretty amazing what an experience like this can do for your ability both to take pictures and to analyze and edit what you've captured. There's a world of knowledge waiting to be unlocked. We hope you'll join us on our journey! e3d0a04c9c

## Adobe Photoshop 2022 Download free Licence Key Full Version For Mac and Windows X64 2022

If you have ever been tired of adding effects to a photo, like that splotchy effect, then you're going to love the new rapid mask feature. It's fast and it helps you to isolate the background effects from the subject. Users have to select the part of the photo they want erased using a magic wand and then apply a shape selection or crosshatch fill. From there, they can choose to hide or merge the area that was hidden with the original photo. Though the creator of this app many thousands of dollars to take it big, the program—with the growing popularity of smartphones—is soon coming to the mobile app market. This interface allows you to activate the perceptible photo editing features of CS3 to CS5 on your Android mobile device. You can use it to improve the photos you take, trim images and ensure they're the right size, or make temporary adjustments to your photos on the go. As noted, the feature differences are more subtle—photoshop CC 2019 has an update to the Refine Panel that includes an Auto Smart Sharpen filter that helps to boost the sharpness of your images without blurring the details. There's also updated control flow to make bringing images into Photoshop faster. You can easily view the settings for an image quickly and edit it right away from the command bar, and there are up to 16 ways to view your images at a glance — without having to open the file or navigate to it. Custom menuing allows you to assign actions as buttons to your toolbar. The other advantage is redundancy—as long as the action is in your toolbox, it may be called from the menu. Combine that with the menu's "super" setting and you can customize options to access your most common actions quickly.

id card design template free download photoshop student id card template photoshop free download birthday invitation card template photoshop free download photoshop name card template free download newsletter photoshop template free download newspaper template photoshop free download how to download text on photoshop text style photoshop free download photoshop text styles pack photoshop cs6 3d extension free download

Now, with Share for Review, your team can start working together immediately on a project, without leaving Photoshop, without interrupting the flow of the person who is currently editing the image, without the need for another browser window and without having to manage multiple projects. The classic software routing workflow still applies, so you stay in control of the changes. And, through a clever behavior engine, users can continue to edit the image on one device and see the changes on the others. They can make conceptual changes as a team, then send their work back to Photoshop to apply the changes, instantly. When planning or implementing projects, it's important to have the right tools at your disposal. The New Photoshop CreativeCloud offers a tremendous variety of unique features that enable you to create professional work across a broad range of image types. With powerful new rendering engine enhancements, Adobe Color 16 and new features that enable users to edit not only layers, but multiple selection sets, the Photoshop Creative Cloud offers an exceptional blend of image-editing horsepower. The most powerful and versatile Photoshop Editor in the industry has always represented a significant investment of time and money, which makes it all the more remarkable that you can buy a high-end desktop or laptop machine and still have access to all of the features on the cutting edge of productivity. The new Photoshop CS6 offers a number of key improvements. Photorealistic rendering engines, power-efficient post-processing workflow, and

intelligent AI-powered tools enable unprecedented levels of creativity. New adaptive file behavior delivers superior performance across multiple devices. More camera-style tools provide enhanced image editing and the capability to perform edits across different image types.

Adobe Photoshop technology is leveraged across the Adobe Creative Cloud ecosystem of desktop applications, services and devices. Photoshop is more than the world's best-selling image editing and creative software; it's the foundation for creativity in countless industries from architecture and design to publishing and digital art. PSD-mastering software with a robust arsenal of tools needed to transform the look of your work across multiple devices, the latest version of Adobe Photoshop is the Picasso of Photoshop. Auto-learn how this iconic product from a distinctive period in 20th century art history can be used for your personal or commercial work. Create 360 VR Goggle art with Photoshop. View the future of your 2D content in entire new dimensions. Enlarge Samsung foldables smoothly with the Clone Stamp. And now combine a copy/paste workflow seamlessly with Photoshop and After Effects. Easily transform the look of your work across desktop, mobile and web. This June, the new Adobe Photoshop features a powerful set of photo-editing tools powered by AI and 3D smarts. Share images on Twitter and Facebook with real-time transformations that look stunning on screen. Enjoy photorealistic retouches, plus powerful filters and a new-school color pencil tool. Easily convert PSD or Photoshop file to HTML or CSS. A new CSS-inspired color picker tool helps you edit colors more easily. Double-click on native CSS properties to select color values for line and fill, opacity, and more.

https://soundcloud.com/monthelpletho1984/deejaysystem-video-vj2-crack-keygen-16
https://soundcloud.com/neanvidido1976/tally-72-free-download-full-version-for-xp-with-crack
https://soundcloud.com/mohacipa1985/exe-to-msi-converter-pro-36-cracked
https://soundcloud.com/iolyqeyamiu/mario-kart-wii-kor-wii-iso
https://soundcloud.com/dunirapardhi0/call-of-juarez-bound-in-blood-razor1911-crack-download
https://soundcloud.com/desicstjaze/free-internet-tv-version-8000-license-key
https://soundcloud.com/diarichtidi1979/afcore-dll-arcgis-10-crack-instructions
https://soundcloud.com/neanvidido1976/style-magic-ya-crack
https://soundcloud.com/crageatullk/kpg-87d-tk-3207-programming-software-full-version
https://soundcloud.com/izuminran1977/mercedes-benz-xentry-keygen-download-mediafire
https://soundcloud.com/ntlhegestoe/diablo-2-cd-key-generator-crack
https://soundcloud.com/mohacipa1985/exe-to-msi-converter-pro-36-cracked

This technique enables users to manually select and import any photograph into the application, which means that the software expects to be able to find the individual images. It has a myriad of features that users can use to edit images and make changes. The application provides users with the opportunity to create personal and organizational effects, add text to images, adjust the contrast, color, and brightness of photos. It can help with image cropping, floppage, and retouching. All in all, it is a sophisticated and useful piece of software. The Photoshop Touch for iOS app has a vast number of tools and effects that are compatible with Android and Apple products. In fact, all 1.1 million images are compatible. It can also be used as a photo editor, view, annotate, and share images with friends. All of the tools are easy to use and access, but have a simple learning curve. To enhance your photos, you can even use filters. It also lets you view your photos on the iPad as a single sheet of artwork. All in all, it is a great photo editing app. In a way, digital imaging software is like any other type of software. It works well with things like computers, smartphones, tablets, and other hardware. But then again, it is also a really complicated piece of software. It is going to be

incredibly difficult for the individuals who are not getting any real instruction to easily figure out how to do even simple Photoshop adjustments. But then, it is also a tool that has helped millions of people to accomplish their visions and storytelling concepts.

The original version of Adobe Photoshop was designed by John Knoll and was first released in 1992. Since then Photoshop has grown to be a powerful and efficient tool for almost every aspect of graphic design and photography. The core functionality of Photoshop is still exactly the same but has been enhanced by various new features and interactive templates. You can access the latest Photoshop CC 2015 tools in the cloud from any web browser. In Photoshop CC 2015, you can tweak seamless backgrounds and even texture. An example is the use of the Dynamic Shadow filter. In this filter, you can get a photo with a high-dynamic range without the hard shadows and bright highlights. Photoshop CC 2015 allows you to do this thanks to a new tool called the Exposure Blend tool. PSD and PSMPS formats are used to store both Photoshop and Photoshop Elements images, and are generally used by advanced users of those applications. The File > Open dialog box includes PSE format files, and the Open dialog in Photoshop CC (and earlier versions) lets you select PSD, PSMPS, PSR2, and a handful of other image types. Color grading is the process of adjusting the tonal and color values of an image, attempting to make them appear natural. Color grading is important because it adds color depth and vibrancy to an image, and is typically done to highlight a main subject (e.g., a person, car, etc.) in a photograph. In previous posts we have discussed how to use the Color, Film, and Sharpness tools to create vignettes. For this tip of the day, use the Advanced Channel Compositing tool to add filters and textures and to create a look that will visually add interest to a subject, but also make it look like it belongs in the image.